## Freddy Brackx; Denis Constales; Richard Delanghe; Herman Serras Clifford algebra with Reduce

In: Jarolím Bureš and Vladimír Souček (eds.): Proceedings of the Winter School "Geometry and Physics". Circolo Matematico di Palermo, Palermo, 1987. Rendiconti del Circolo Matematico di Palermo, Serie II, Supplemento No. 16. pp. [11]--19.

Persistent URL: <http://dml.cz/dmlcz/701405>

### **Terms of use:**

© Circolo Matematico di Palermo, 1987

Institute of Mathematics of the Academy of Sciences of the Czech Republic provides access to digitized documents strictly for personal use. Each copy of any part of this document must contain these *Terms of use*.

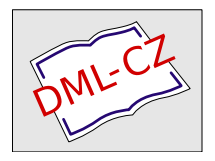

[This paper has been digitized, optimized for electronic delivery and stamped](http://project.dml.cz) with digital signature within the project *DML-CZ: The Czech Digital Mathematics Library* http://project.dml.cz

#### **CLIFFORD ALGEBRA WITH REDUCE**

Freddy Brackx, Denis Constales Richard Delanghe, Herman Serras

#### 1. Introduction

Today certain computer software systems, commonly called Computer Algebra Systems or Symbolic Mathematical Systems, compute not only with numbers but also manipulate formulae and return answers in terms of symbols and algebraic or analytic expressions. They are characterized by exact computation rather than numerical approximation, and they can perform a large portion of the calculations usually done by hand.

The aim of the paper is to show briefly how algebraic calculations in Clifford algebra can be executed, independently of the dimension, by using the symbolic manipulation language REDUCE, version 3.2 [1], implemented on a VAX-750 computer..

#### 2. Clifford algebra

2.1 Consider the n-dimensional real linear space R<sup>n</sup> with basis  $(e_1, e_2, \ldots, e_n)$  and provided with the bilinear form

 $(e_i|e_j) = 0$ ,  $i \neq j$ ;  $(e_i|e_i) = -1$ ,  $i=1,...,n$ .

If on the  $2^n$  -dimensional real linear space  $\mathbb{R}_n$  with basis n  $e^{-\epsilon}$   $e^{-\epsilon}$   $e^{-\epsilon$  $\frac{1}{1}$  r resolution to the rules. a product is defined according to the rules

 $e_i = (e_i|e_i) = -1, i=1,...,n$  $e_i e_j + e_j e_i = 2(e_i | e_j) = 0$ , i  $\neq j$ 

then  $\mathbb{R}_n$  is turned into a linear associative but non-commutative algebra over  $R$ , called the universal Clifford algebra over  $R$  . For detailed account of Clifford algebras we refer to e.g. [2]. In REDUCE the basic element e is declared to be a non-commutative operator with the following multiplication rules :

> **Knihovna mat-fyz. fakulty OK odd. matematické 11600 Praha**-**Ku>!in**. **Scblovskd 83**

```
operator e; 
noncom e; 
e(0)**2:=e(0); 
for all i such that i>0 let e(i)**2=-e(0);
for all i such that i>0 let e(i)*e(0)=e(i);
for all i such that i>0 let e(0)*e(i)=e(i);for all i,j such that i>j and j>0 let e(i)*e(j)=-e(j)*e(i);
Of any clifford number x we can take its real and imaginary parts 
                               \mathbb{R}^2by: 
proceduгe scapaг(x); 
     lterm(x,e(0)); 
procedure imapar(x); 
     x-scapar(x); 
EXAMPLE: for n=3 the most general clifford number is given by: 
X := E(3)*AA(5) + E(2)*E(3)*AA(7) + E(2)*AA(3) + E(1)*E(3)*AA(6) +E(1)*E(2)*E(3)*AA(8) + E(1)*E(2)*AA(4) + E(1)*AA(2) + E(0)*AA(1);scapar(x); 
E(0)*AA( 1 ) 
imapar(x); 
E(3)*AA(5) + E(2)*E(3)*AA(7) + E(2)*AA(3) + E(1)*E(3)*AA(6) +E(1)*E(2)*E(3)*AA(8) + E(1)*E(2)*AA(4) + E(1)*AA(2)2.2 A linear combination of the e_A with card(A)=p is called a
p-vector; the p-vector part of a clifford number is often called
its p-grade. The even subalgebra R_n^+ is the direct sum of the
subspaces of the even multi-vectors.
Procedures for extracting the grades of a clifford number are:
procedure gradsplit(expres, n);
     begin scalar y;
     y: = expres;
     y:=sub(e(0)=usergrad(0)*e(0), y);for i,:=1:n do y:-sub(e(i)=usergrad(1)*e(i),y);f(x) is the subtence in down that f(x) is done in the subtence in down that f(x) , y , y , y , y , y , y , y , y , y , y , y , y , y , y , y , y , y , y , y , y , y , y , yend;
```

```
procedure grade(expres,k,n); 
    lcof(gradsplit(expres, n), usergrad(k));EXAMPLE:
grade(x,1,3);E(3)*AA(5) + E(2)*AA(3) + E(1)*AA(2)gradetx,2.3); 
E(2)*E(3)*AA(7) + E(1)*E(3)*AA(6) + E(1)*E(2)*AA(4)may be defined, similar to complex conjugation.
may be defined, similar to complex conjugation.
```
2.3 On the Clifford algebra  $\mathbb{R}_n$  three important (anti-)involutions

The **main involution** is the automorphism extending v\* = -v, for any 1-vector **v** ∈  $\mathbb{R}^n$  c  $\mathbb{R}^n$ ; the reversion is the anti-automorphism induced by the orthogonal involution  $v^* = v$  and obtained by reversing the order of the factors in each basic element  $e_{\hat{A}}$ ; the conjugation is a combination of the two others defined by  $x^- = x^*$ . The norm on  $\mathbb{R}_n$  defined by  $N(x) = x^2x$  is in general not a real number; so often its real part, which we call the **Clifford norm,** is used. The corresponding procedures in REDUCE read as follows:

```
procedure bar(ex,n);
     begin scalar y; 
     y:=gradsplit(ex,n) ; 
     for i:=0 step 4 until n do 
     y := sub(usergrad(i) = 1, usergrad(i+1) = -1, usergrad(i+2) = -1,usergrad(i+3)=1, y);return y 
     end ;
```

```
procedure norm(x,n); 
      bar(x,n)*x;
```

```
procedure clifnorm(x,n); 
      \frac{\sqrt{3}}{2} scapar(bar(x,n)*x)/e(0);
```

```
EXAMPL<sub>F</sub>.
```
**bar**( x.3);  $-$  E(3)\*AA(5) - E(2)\*E(3)\*AA(7) - E(2)\*AA(3) - E(1)\*E(3)\*AA(6)  $E(1) * E(2) * E(3) * A A(8) - E(1) * E(2) * A A(4) - E(1) * A A(2) + E(0) * A A(1)$ 

norm!**x**,3);  $E(1)*E(2)*E(3)*(2*AA(8)*AA(1) - 2*AA(7)*AA(2) + 2*AA(6)*AA(3) 2*AA(5)*AA(4)) + E(0)*(AA(8)^{2} + AA(7)^{2} + AA(6)^{2} + AA(5)^{2} + AA(4)^{2}$ + AA(3)<sup>2</sup> + AA(2)<sup>2</sup> + AA(1)<sup>2</sup>)

**clifnormíx**.**3**)  $\text{AA(8)}^2$  + AA(7)<sup>2</sup> + AA(6)<sup>2</sup> + AA(5)<sup>2</sup> + AA(4)<sup>2</sup> + AA(3)<sup>2</sup> + AA(2)<sup>2</sup> AA(1)<sup>2</sup>

2.4 From a geometrical point of view a p-vector may be interpreted as a piece of an oriented p-dimensional subspace with a certain magnitude. This is the more clear when introducing the outer (or exterior) product and inner (or dot) product; for 1-vectors v and w we have :

 $vw = \frac{1}{2} (vw + wv) + \frac{1}{2} (vw - wv) = (v|w) + v w$  $= v$  dot w  $+ v$  ext w;

these definitions are then extended by induction. The outer product of a p-vector and a q-vector is a (p+q)-vector while their dot product is a |p-q|-vector.

We now give the procedure for the outer product, the one for the dot product being similar:

```
procedure ext(a.b);
```

```
begin scalar as,bs,u,s; 
write "dimension n had to be read in! if not, cancel!"; 
as:=gradsplit(a,n); 
bs:=gradsplit(b,n); 
s : = 0:for i:=0:n do \leq u:=lcof(as,usergrad(i));if u NEQ 0 then s:=s + (for j:=0:n sum)grade(u * lcof(b s, usergrad(j)), i+j, n)) \rightarrow;
return s 
end ;
```
**The operations ext and dot are now declared to be infix operators in order to use them in the usual handwritten way:** 

```
infix ext; 
infix dot; 
precedence dot,*; 
precedence ext,dot;
```
**If y is another Clifford number of the same dimension :** 

**y := E(3)\*BB(5) + E(2 ) \*E(3)\*BB(**7 **) + E(2)\*BB(3) + E(1 )\*E(3)\*BB(6) + E(1)\* E(2)\*E(3)\*BB(8) + E(1 )\*E(2)\*BB(4 ) + E(1)\*BB(2) + E(0)\*BB(1);** 

**then we ask for:** 

**x ext y;** 

```
E(3)*(AA(5)*BB(1) + AA(1)*BB(5)) + E(2)*E(3)*(AA(7)*BB(1) -
AA(5)*BB(3) + AA(3)*BB(5) + AA(1)*BB(7)) + E(2)*(AA(3)*BB(1) + 
AA(1)*BB(3)) + E(1)*E(3)*(AA(6)*BB(1) - AA(5)*BB(2) + AA(2)*BB(5) + 
AA(1)*BB(6)) + E(1)*E(2)*E(3)*(AA(8)*BB(1) + AA(7)*BB(2) -
AA(6)*BB(3) + AA(5)*BB< 4) + AA(4)*BB(5) - AA(3)*BB(6) + 
AA(2)*BB(7) + AA(1)*BB(8)) + E(1)* E(2)*(AA(4)*BB(1) - AA(3)*BB(2) 
+ AA(2)*BB(3) + AA(1)*BB(4)) + E(1)*( AA(2.)*BB(1) + AA(1)*BB(2)) + 
E(0)*AA(1 )*BB(1 )
```
**3. Matrix representations and inversion** 

**3.1 In a classical way a real matrix representation of IR may be obtained as follows. Order the basic elements e. in a certain way; A**  here we choose

```
b(1) = e_nb(2) = e_1b(3) = e^2 b(4) = e^1e^2b(3) = e2 , b(4) = e ^ 
  b(5) = e3 , b(6) = e<)e3 , b(7) = e2 e3 , b(8) = ^©gS g
```
Then associate to each clifford number  $x$  the real  $2^{n}x2^{n}$ -matrix  $\Theta(x)$ , the entries of which are given by

 $\theta(x)_{(K,L)} = [x.b(L)]_K$ , K, L = 1, ..., 2<sup>n</sup> where  $\left[\mu\right]_V$  denotes the b(K)-component of the clifford number  $\mu$ . **where** [**/£]" denotes the b (K)-component of the Clifford number (i.** 

This matrix representation is an isomorphism between  $\mathsf{R}^{}_{\mathsf{h}}$  and  $\mathsf{R}^{\mathsf{2^*} \times \mathsf{2^*}}$ t and 9(x~) = G(x) , where t denotes the transpose. The procedure executing this matrix representation runs as follows:

```
procedure matrep(x.n); 
     begin scalar m,u,v; 
     m: = 2 * * n:u:=scapar(x):
     v:=gradsplit(x-u,n) ; 
     matrix mt(m,m); 
     for j := 1:m do mt(j, j) := u/e(0);
     for k:=1: (m-1) do << vv(k): = v * b(k):
       for j:=(k+1):m do mt(j,k):=coeff(b(j),vv(k))for k: = 2:m do \leq for j := 1: (k-1) do mt(j, k) := mt(k, j) \geqslant;for k:=2:m do \leq for j:=1:(k-1) do \leqfor i:=1 step 4 until n do 
       mt(j,k):=sub(usegrad(i)=-1,usegrad(i+1)=-1,userrgrad(i+2)=1, usergrad(i+3)=1,mt(j,k))>>;>>;for k:=1:(m-1) do << for j:=(k+1):m do << for i:=1:n do 
       mt(j,k):=sub(usergrad(i)=1,mt(j,k))>>;end ;
```
3.2 Let  $\mathbb{C}^-_n$  =  $\mathbb{R}^-_n$   $\mathfrak{B}^-_n$  be the complexified clifford algebra. A matrix representation of  $C_n$  which is of interest to physics is provided by the so-called gamma-matrices (see e.g. **[J]).** Let us briefly sketch how those gamma-matrices may be defined. Two cases have to be distinguished accordingly the parity of the dimension n. **First case** : n = 2m **Consider the isotropic subspace**  $W_n$  **= span<sub>c</sub>** $\{f_1,\ldots,f_m\}$  of  $\mathbb{C}^n$  =  $\mathbb{R}^n$   $\mathbb{Q}^{\mathbb{C}}$ *where* $f_i = (e_{2i-1} + i e_{2i})/\sqrt{2}$ **,**  $j = 1,...,m$ **. Spinor space**  $S_n$  **is**  $\overline{\text{defined}}$  to be S<sub>n</sub> =  $\Lambda w_n$ .

If  $w_n^*$  denotes the dual space of  $w_n$ , and  $\overline{w}_n = \text{span}_{\mathbb{C}}\{\overline{f}_1, \ldots, \overline{f}_m\}$ , there is a natural map  $\sigma$  : W  $\rightarrow$  W  $\rightarrow$  : W  $\rightarrow$  <., $\overline{w}$ > and (f  $_{1},\ldots,$  f  $_{m}$ ) is a dual basis of W<sub>n</sub>. Hence there is a natural map  $\rho$  :  $\overline{W}_n$   $\rightarrow$  End(S<sub>n</sub>) :  $\varphi(\overline{f}_j)\alpha$  = - $\sqrt{2}$   $\langle \overline{f}_j,\alpha \rangle$ , for any spinor  $\alpha \in S_n$ . Now  $\mathfrak{C}^n$  = W<sub>n</sub>  $\oplus$   $\overline{w}_n$  and

 $\gamma_{2i-1}^{(n)} = \rho(e_{2i-1}) = \frac{1}{\sqrt{2}} [\rho(f_i) + \rho(\overline{f}_i)]$  $\mathbf{1}$ 

T**h**o**se gamma-matrices enj**o**y the f**o**ll**o**wing pr**o**perties** 

(i)  $\gamma_i^{(n)} \gamma_i^{(n)} + \gamma_i^{(n)} \gamma_i^{(n)} = -2 \delta_{i,j} I$  , I = identity matrix (ii)  $\gamma_i^{(n)}$  is anti-hermitian,

So there is an embedding of the clifford algebra  $\mathbb{C}_{2m}$  in End(S<sub>n</sub>) and **Zm n**   $hence \rho(\mathfrak{C}_{2m}) = End(S_n)$ . **N**o**tice that when the spin**o**r space S is split up int**o **its even and**   $\text{odd parts : } \quad \text{S}_{n} = \text{S}_{n}^{+} \quad \text{if} \quad \text{S}_{n}^{-} \quad \text{then} \quad \text{if} \quad \text{y}_{i}^{(n)} \quad \text{if} \quad \text{s}_{n}^{\sharp} \rightarrow \text{S}_{n}^{\sharp}$ 

**Second case : n = 2m-1**  T**ake the even sub-algebra <D f**o**r** o**ne dimensi**o**n higher; then**   $p(a)$  :  $S_{2m}^{\sharp} \rightarrow S_{2m}^{\sharp}$ , a  $\in \mathbb{C}_{2m}^{\sharp}$ , and  $p(\mathbb{C}_{2m}^{\sharp}) = \text{End}(S_{2m}^{\sharp}) \oplus \text{End}(S_{2m}^{\sharp}).$ **By the REDU**C**E pr**o**cedure "xt**o**m" we n**o**w c**o**mpute the gamma-matrices** o**f**  the basic elements  $e_1$ ,  $e_2$ ,  $e_3$ ,  $e_4$  in  $\mathbb{C}_4$  : [only the non-zero entries of the matrices are written down]

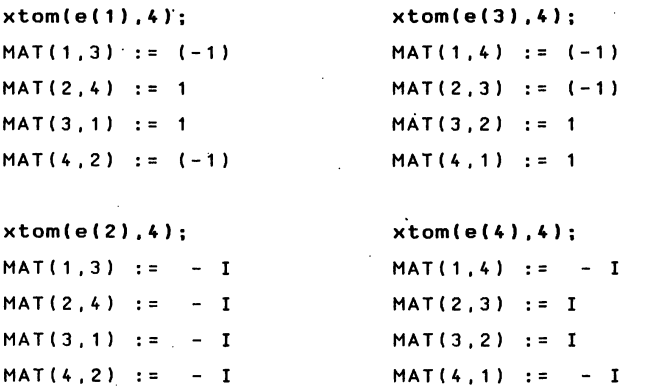

**3.3 As is well kn**o**wn a Cliff**o**rd number has in general n**o **inverse. With the ab**o**ve matrix representati**o**ns, pr**o**cedures are given f**o**r the inversi**o**n** o**f a Cliff**o**rd number; if the number is n**o**n-invertible then REDU**C**E replies by "singular matrix".** T**he pr**o**cedures are based**  o**n the f**o**ll**o**wing scheme :** 

**x** ∈ C<sub>n</sub> → matrix m(x) → inverse matrix m  $^-($  (x) → x  $^+$  ∈ C<sub>n</sub>

**EXAMPLE :** 

**Given the Cliff**o**rd number z : Z** :=  $E(3) + E(1)*E(2) + E(0)$ : **we compute its gamma-matrix and the inverse matrix** 

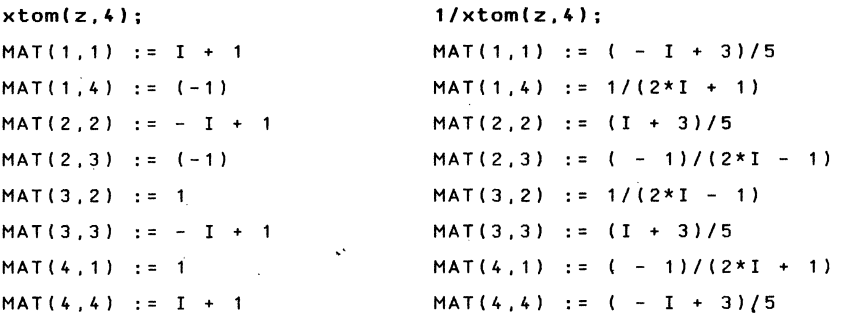

T**he Clifford n**u**mber corresponding with that inverse matrix is then the inverse of the number z :** 

**mtox(1**l**xtomlz,4).4); ( - E(3) + 2\*E(1)\*E(2)\*E(3) - E(1)\*E(2) + 3\*E(**0**))/5** 

**Finally a small control :** 

```
z*mtox(1/xtom(z,4),4); 
E(0)
```
**above groups.** 

#### **4.** C**lifford gro**u**p**

T**he** C**lifford gro**u**p T of the Clifford algebra IR consists of those n n invertible elements g in IR for which (g v g\*\_ 1 ) € IR for any vector -v € IR ; it may also be defined by F = {prod**u**cts of non-zero**  vectors in  $\mathbb{R}^n$ .

The subgroup of  $\Gamma_n$  consisting of the elements g with unit norm  $N(g)$  $=$  g<sup>-</sup>g = 1, is called the pingroup Pin(n); it gives a twofold covering of  $O(n)$ .

The even part of the pingroup, i.e. Pin(n)  $n \binom{n}{n}$ , is the spingroup Spin(n) which provides a twofold covering of SO(n).

By means of our REDUCE procedure "groupclas" we are able to  $\alpha$  determine whether or not a given clifford number is in one of the above groups.

# **EXAMPLES: z:=E(3) + E(1)\*E(2) + E(0) groupclas(z,3); Your Clifford number is NOT in the Clifford group !**   $z1 := -14*E(3) - 17*E(2) - E(1)*E(2)*E(3) - 6*E(1)$ **groupclas(zl.3); Your Clifford number is in the Clifford group GAMMA(3) and**  ..**(.\_- ..14\*E(.3**A**. .-. 1**7**\*E(2) -. E(1 )\*E(2)\*E(.3) - 6\*E ( 1.) )J ( 3\*SQRT ( 58 ) ) is in the pin group PIN(3)**

**z2 := - E(2)\*E(3) - E(1)\*E(3) - E(1)\*E(2) - E(0) groupclas(z2,3); Your Clifford number is in the Clifford group GAMMAPLUS(3) and ( - E(2)\*E(3) - E(1)\*E(3) - E(1)\*E(2) - E(0) )/2 is in the spin group SPIN(3)** 

**Acknowledgment :** I**t is pleasure to thank Simonne Gutt, Michel Cahen and Frank Sommen for introducing us to the gamma-matrices and for the nice discussions we had on this subject. Notice: the complete REDUCE programs for manipulating Clifford algebra can be obtained on simple request.** 

#### **REFERENCES**

- **[11 A-.C- HEARN (ed.),**. **REDUCE 3.2. The Rand Corporation. Santa Monica (April 1985)**
- **[2] I.R. PORTEOUS, Topological Geometry. 2nd. ed.. Cambridge University Press (1981)**
- **[3] A. PRESSLEY and D. SEGAL. Loop groups, Clarendon Press, Oxford (1986)**

**"This paper is in final form and no version of it will be submitted for publication elsewhere".** 

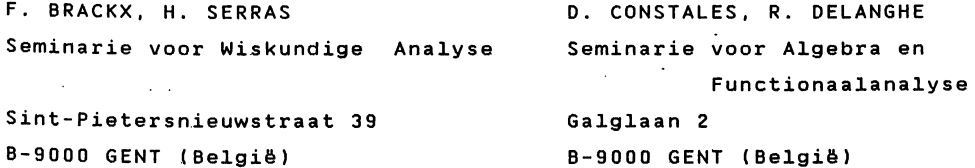